## **INSTRUCTIONS** for using the NC reporting template (TemplateA.xlsx).

1. Open the template and save the file with a *new name* – or copy the file and *give the copy a new name*.

**Important:** Each file must have a *different*, *unique* name or it will be **overwritten** with a previously submitted file with the same name.

- a. The file name should be *unique* to your facility as there are 200+ facilities uploading one or more files per week.
- b. Please do **not** put commas (,) number symbols (#) slashes (/) or apostrophes (') in the file name.

**Suggestion**: start the filename with your CLIA number or abbreviated facility name and include a date reference (e.g., **CPB-2023-05-05.xlsx**)

- 2. Fields marked with an asterisk\* are required
	- a. The Medicaid ID is *required,* if applicable. If child is NOT enrolled in Medicaid, leave the Medicaid ID field blank.
- 3. Some of the fields have a drop-down pick list with choices to select
	- a. If none of the choices are applicable, please leave blank
- 4. **Sample number** (a.k.a. laboratory sample number, Specimen ID, Accession number)
	- a. This should be a *unique* identifier for the blood lead specimen. A sample ID should never be used again

**Suggestion**: Use the patient number combined with the sample date as yymmdd. Example: If the patient id is **126995** and the date of the test is **07/16/2023** the sample number would be **126995-230716**

- 5. **Blood lead test result**: The reportable range of the LeadCare II test is 3.3 to 65 μg/dL.
	- a. **"Low"** means the result is less than 3.3 enter **< 3.3** in the result field
	- b. If the result is between 3.3 and 65 enter the number (e.g., **3.6, 4.7, 11.2**) in the result field
	- **c. "High"** means the result is greater than 65, enter **> 65** in the result field

(**Please note**: Result values other than these will be rejected.)

- d. **DO NOT** enter test results *analyzed by another laboratory* (e.g., NC State Laboratory of Public Health, LabCorp, Mayo, Quest Diagnostics, etc.)
- e. **DO NOT** enter a result as "normal". "Normal" is an *interpretation.* "Normal" is not the test result.
- f. **DO NOT** put units of measurement in the result field (e.g. µg/dL, mcg)

Please see examples below:

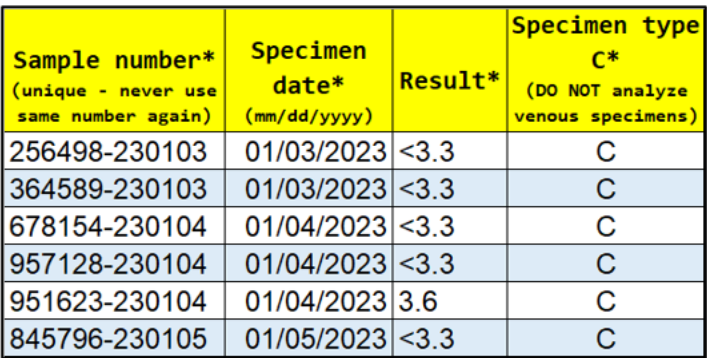

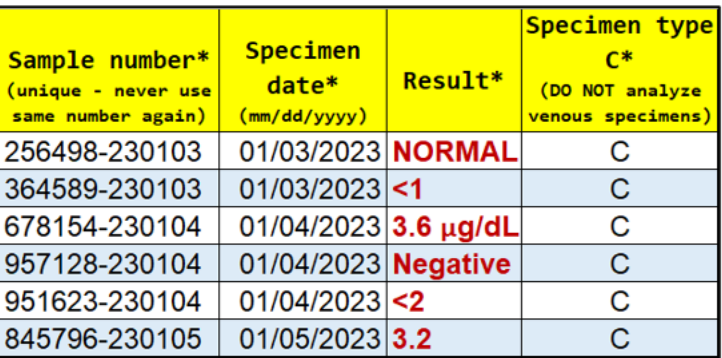

Correct

**Incorrect**